PROPOSED EXTENSION TO AGRICULTURAL BUILDING @ HOWDEN HEAD, FIR TREE, CROOK, Co. DURHAM DL15 8BN

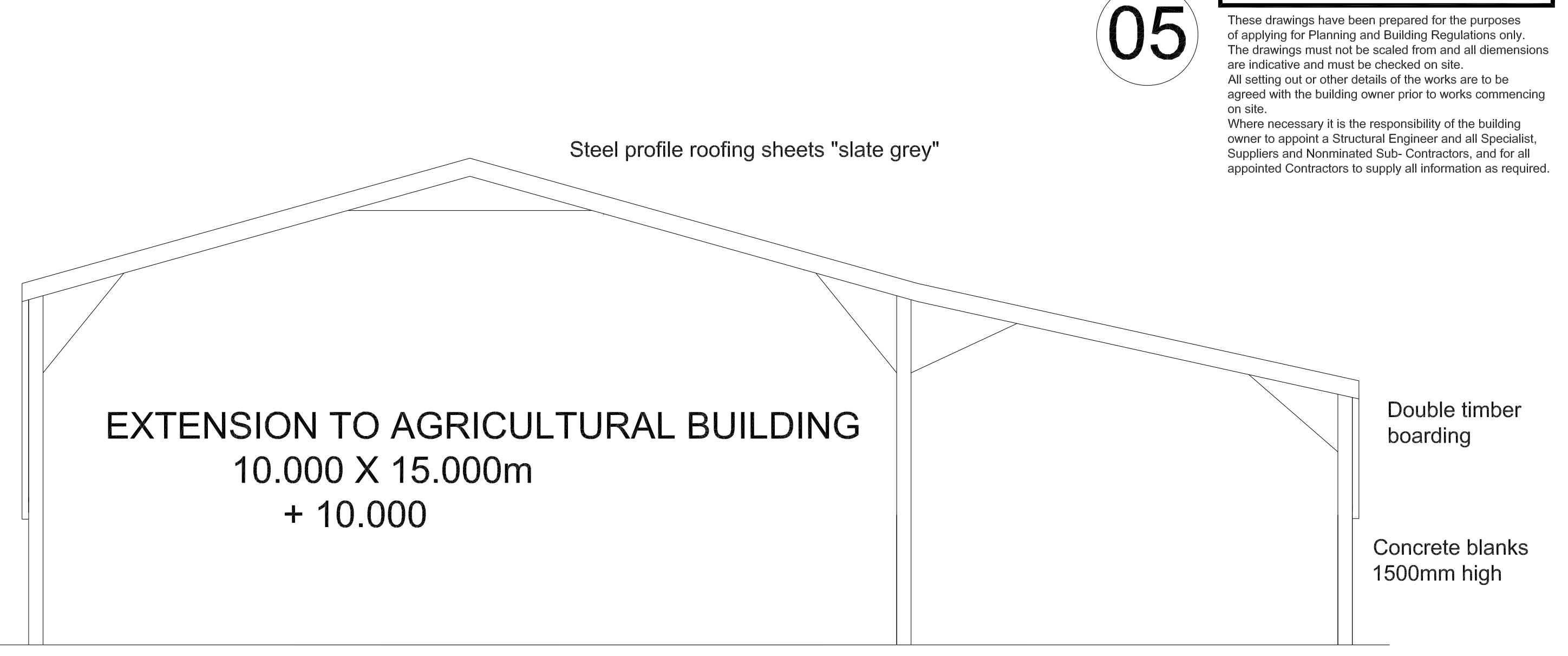

## PROPOSED SECTION

## Specification

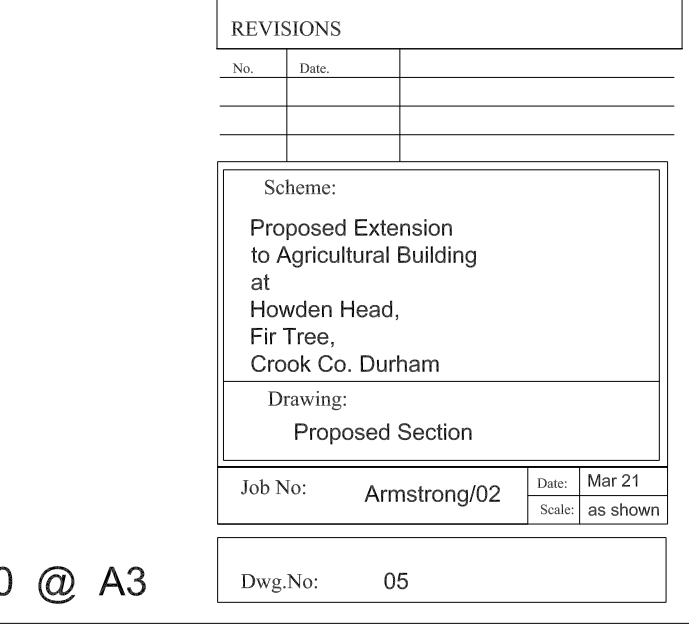